## **How to Access Your Transcript**

**The student transcript will only be released after the full course fees have been paid and all the modules have been passed with satisfactory marks.**

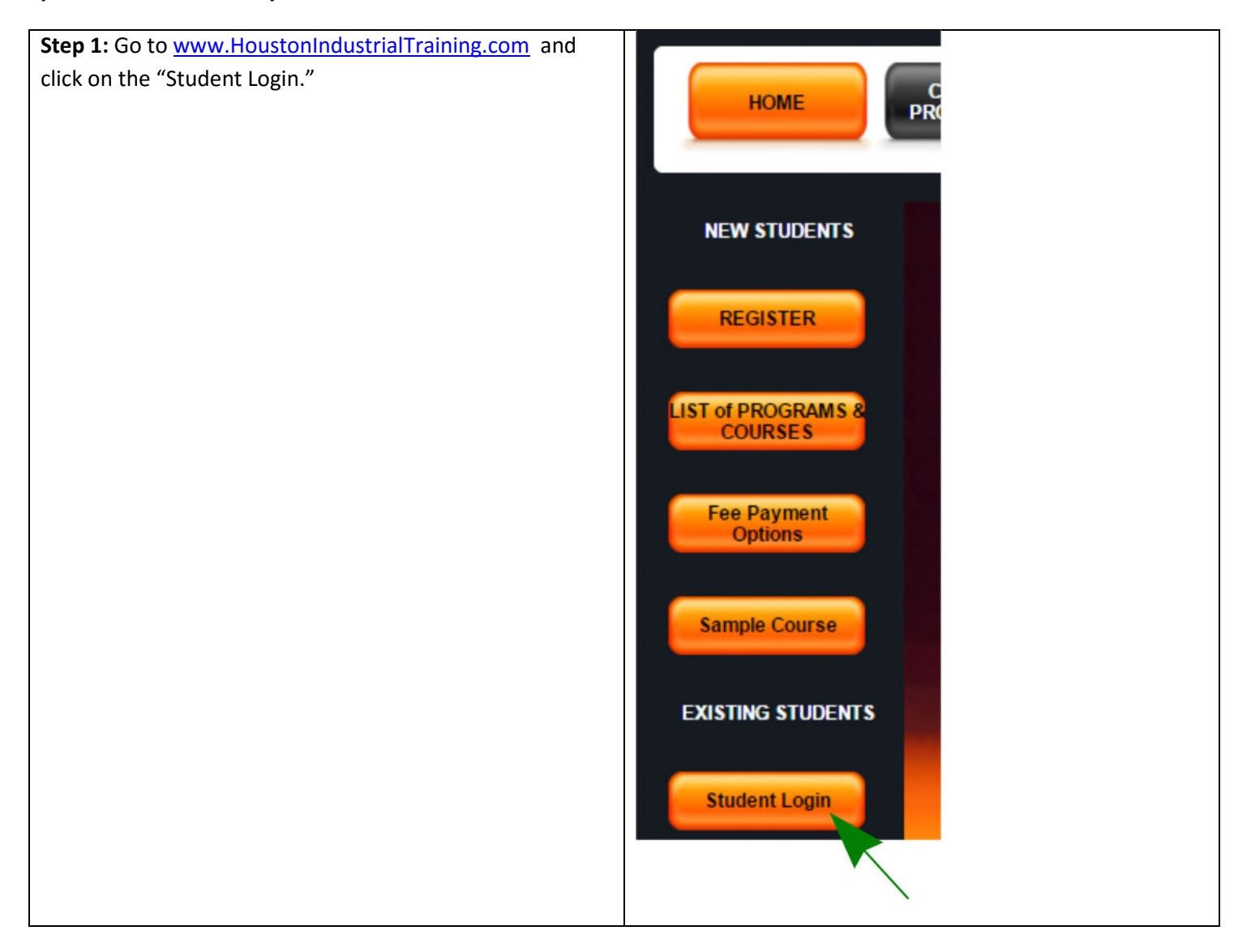

## HoustonIndustrial

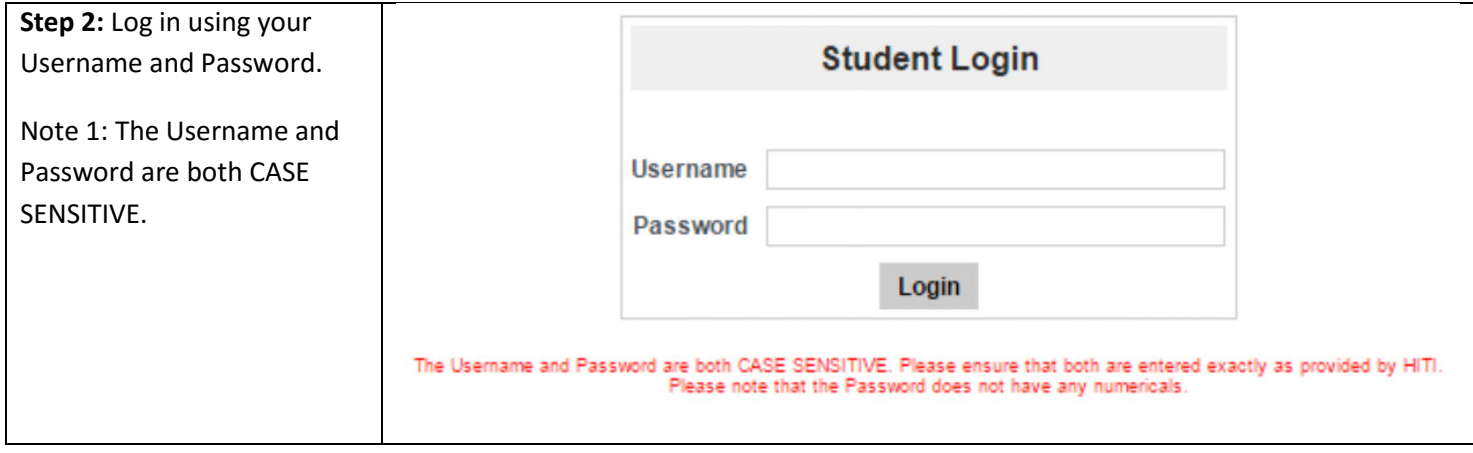

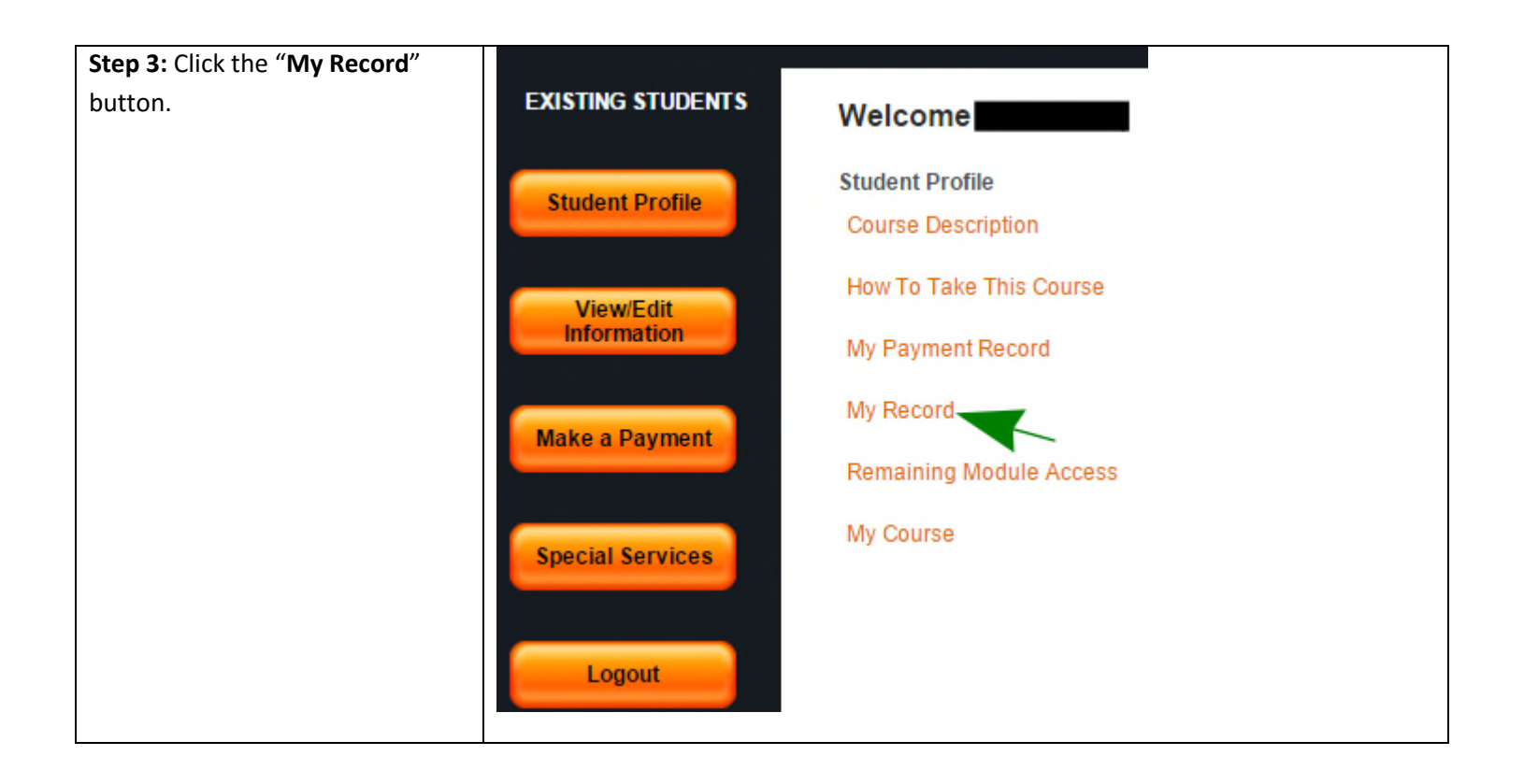

## HoustonIndustrial

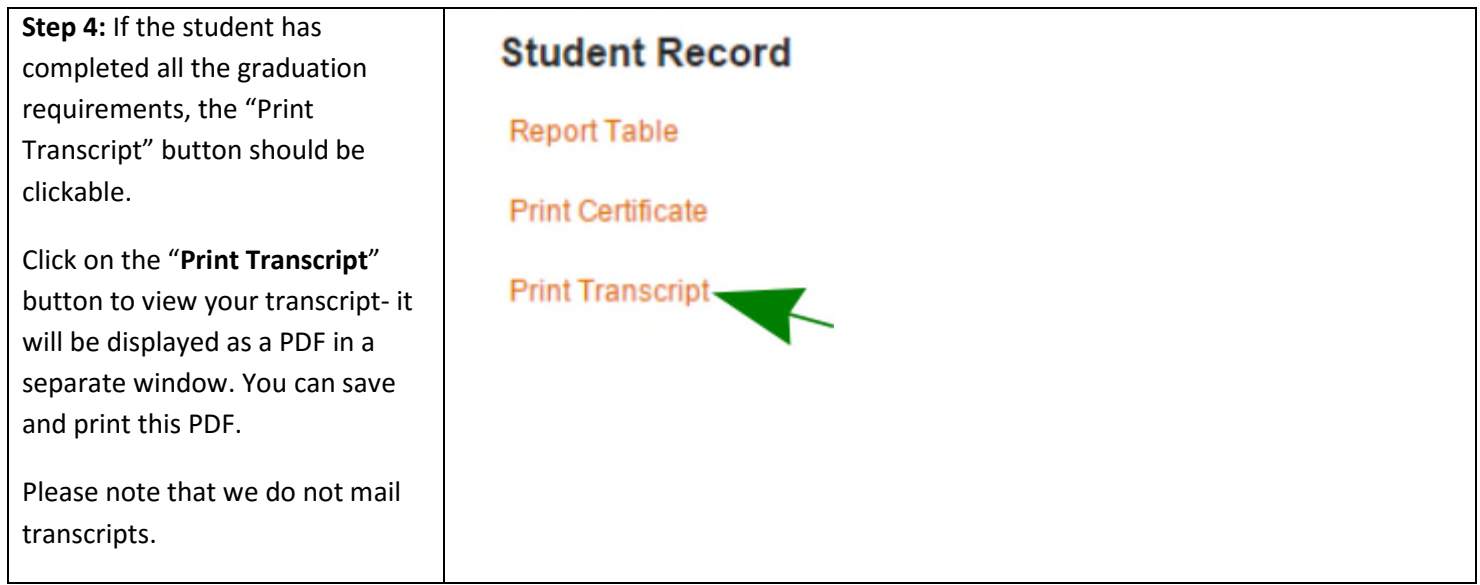